# Sistemi Operativi Da Unix a GNU/Linux (parte 1)

Docente: Claudio E. Palazzi cpalazzi@math.unipd.it

Crediti per queste slides al Prof. Tullio Vardanega

- **DTSS** (*Dartmouth College Time Sharing System*, 1964)
	- Il primo elaboratore multi-utente a divisione di tempo
	- Programmato in BASIC e ALGOL
	- Presto soppiantato da
- **CTSS** (*MIT Compatible Time Sharing System*, in versione sperimentale dal 1961)
	- Enorme successo nella comunità scientifica
	- Induce MIT, Bell Labs e GE alla collaborazione nel progetto di
- **MULTICS** (*Multiplexed Information and Computing Service*, 1965)
	- Quando Bell Labs abbandona il progetto, Ken Thompson, uno degli autori di MULTICS, ne produce in **assembler** una versione a utente singolo
- **UNICS** (UNiplexed "ICS", 1969)

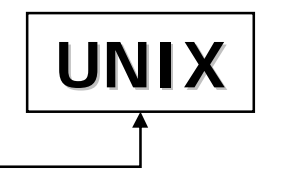

Da UNIX a GNU/Linux (parte 1)

#### • **1974**

- Nuova versione di UNIX per PDP-11 completamente riscritta in **C** con Dennis Ritchie
	- PDP-11 (*Programmed Data Processor*)
		- 2 KB *cache*, 2 MB RAM
	- Linguaggio C definito appositamente come evoluzione del rudimentale **BCPL** (*Basic Combined Programming Language*)
- Enorme successo grazie alla diffusione di PDP-11 nelle università

#### • **1979**

- Rilascio di **UNIX v7**, "la" versione di riferimento
	- Perfino Microsoft lo ha inizialmente commercializzato!
		- Sotto il nome di **Xenix**, ma solo a costruttori dell'*hardware* degli elaboratori (p.es.: Intel)

#### • **Portabilità di programmi**

- Programma scritto in un linguaggio ad alto livello dotato di compilatore per più elaboratori
	- È desiderabile che anche il compilatore sia portabile
- Dipendenze limitate ad aspetti specifici della architettura di destinazione
	- Dispositivi di I/O, gestione interruzioni, gestione di basso livello della memoria

#### • **Diversificazione degli idiomi** (1979 – 1986)

- Avvento di **v7** e divaricazione in due filoni distinti
	- **System V** (AT&T Novell **S**anta **C**ruz **O**peration)
		- Incluso Xenix (Microsoft)
	- **4.x BSD** (*Berkeley Software Distribution*)
		- Incluso Virtual Memory e TCP/IP

- **Standardizzazione** (1986 )
	- **POSIX** (*Portable Operating System Interface for UNIX*) racchiude elementi selezionati di **System V** e **BSD**
		- I più maturi e utili secondo l'opinione di esperti "neutrali" incaricati da IEEE e ISO/IEC
		- Definisce l'insieme standard di **procedure di libreria** utili per operare su S/O compatibili
			- La maggior parte contiene chiamate di sistema
			- Servizi utilizzabili da linguaggi ad alto livello

#### • **Scelte architetturali per cloni UNIX**

– *Micro-kernel* : MINIX (Tanenbaum, 1987)

- Nel nucleo **solo** processi e comunicazione (affidabile e efficiente)
- Il resto dei servizi (p.es. : FS) realizzato in processi utente – MINIX non copre tutti i servizi UNIX
- **Nucleo monolitico** : GNU/Linux (Linus Torvalds, da v0.01 nel maggio 1991 a v3.8 di oggi)
	- Clone completo aderente a POSIX con qualche libertà – Il "meglio" di BSD e System V
	- Modello *open-source* (scritto nel C compilato da **gcc** *GNU C compiler*)
- Da non perdere: "Linux is obsolete"

# Livelli gerarchici

- Sistema **multi-programmato** multi-utente
- Architettura a livelli gerarchici

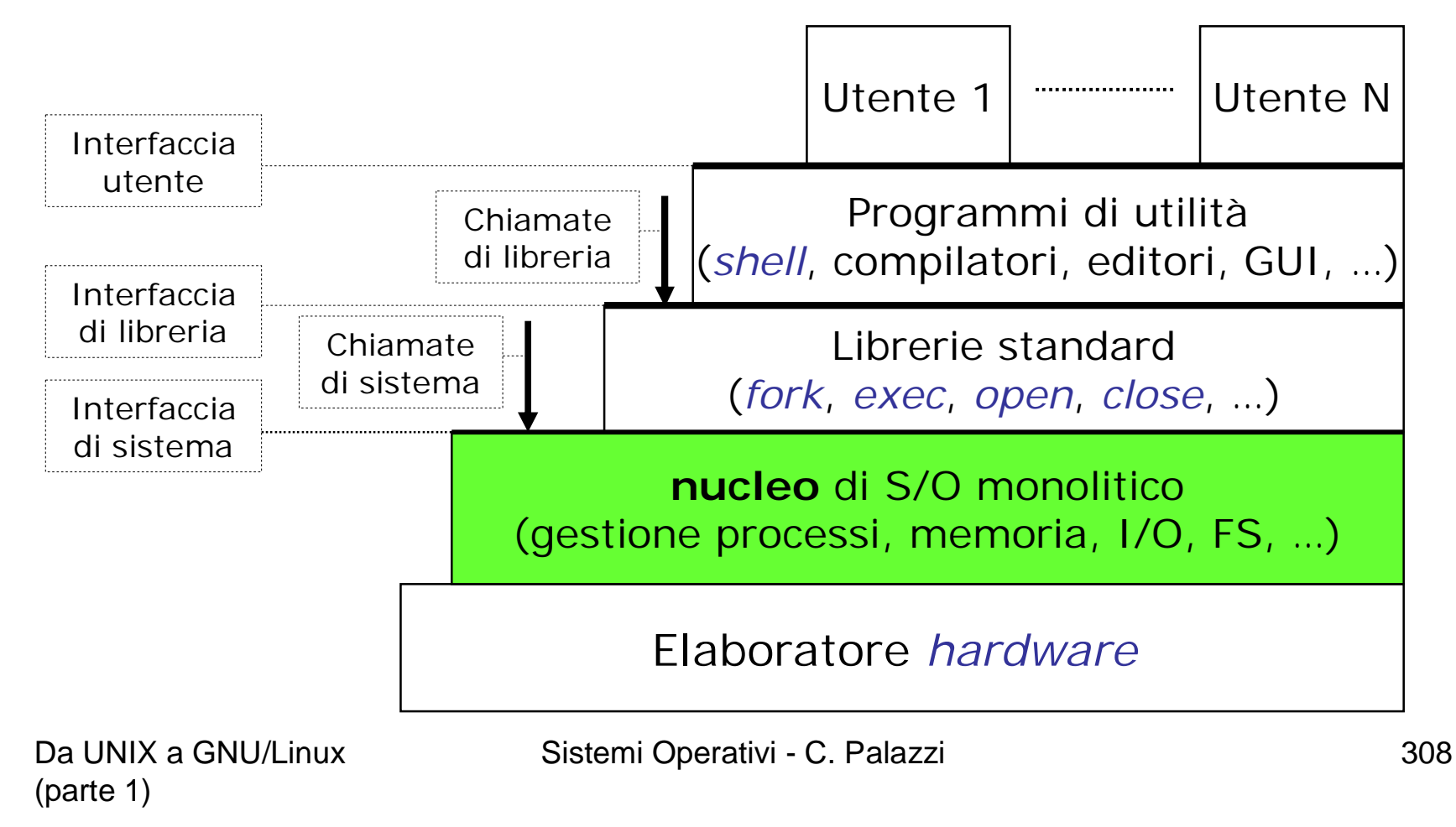

# Interfaccia utente

- UNIX nasce con I/F per linea di comando (*shell*)
	- Più potente e flessibile di GUI ma destinato a utenti esperti
	- Una *shell* per ogni terminale utente (**xterm**)
		- Lettura dal *file* "*standard input*"
		- Scrittura sul *file* "*standard output* " o "*standard error* "
			- Inizialmente associati al terminale stesso (visto come *file*)
		- Possono essere re-diretti
			- < per stdin, > per stdout
	- Caratteri di *prompt* (%, \$) indicano dove editare il comando
	- Comandi compositi possono associare uscita di comandi ad ingresso di altri mediante | (*pipe*) e combinati in sequenze interpretate (*script*)
	- In modalità normale la *shell* esegue un comando alla volta
	- Comandi possono essere inviati all'esecuzione liberando la *shell* (&, *background*)

### • **Processo**

- La principale entità attiva nel sistema
- Inizialmente definito come sequenziale
	- Ossia dotato di un singolo flusso di controllo interno
- Concorrenza a livello di processi
	- Molti processi attivati direttamente dal sistema (*daemon*) – appuntamenti
	- Creazione mediante **fork**()
		- Clone con stessa memoria all'inizio e accesso a file aperti
	- La discendenza di un processo costituisce un "gruppo"
	- Comunicazione mediante scambio messaggi (*pipe*) e invio di segnali (*signal*) entro un gruppo
- Processi figli hanno memoria identica quella del processo genitore solo all'inizio
	- Poi **indipendente** alla prima modifica

- Processi con più flussi di controllo interni
	- Detti *thread*

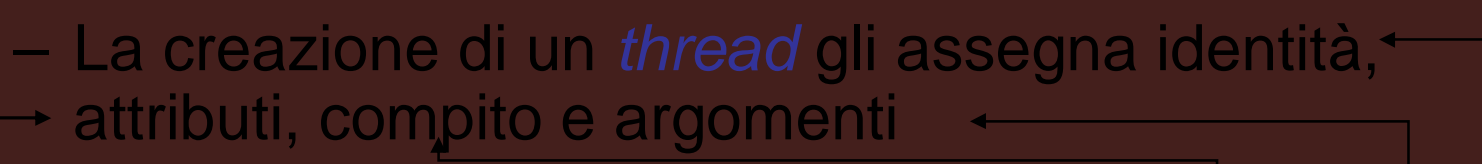

res = pthread\_create((&tid),(attr),(fun),(arg

– Thread condividono tutte le risorse logiche e fisiche del processo genitore (inclusi valori di variabili in uso)

Sistemi Operativi - C. Palazzi 311

- Completato il proprio lavoro il *thread* termina se stesso volontariamente
	- Invocando la procedura **pthread\_exit**
- Un *thread* può sincronizzarsi con la terminazione di un suo simile
	- Invocando la procedura **pthread\_join**
- L'accesso a risorse condivise viene sincronizzato mediante semafori a mutua esclusione
	- Tramite le procedure **pthread\_mutex{\_init, \_destroy}**
- L'attesa su condizioni logiche (p.es. : risorsa libera) avviene mediante variabili speciali simili a *condition variables* (ma senza *monitor*)

#### • **Tabella dei processi**

- **Permanentemente in RAM** e per **tutti** i processi
	- Parametri di ordinamento (p.es. : priorità, tempo di esecuzione cumulato, tempo di sospensione in corso, …)
	- Descrittore della memoria virtuale del processo
	- Lista dei segnali significativi e del loro stato
	- Stato, identità, relazioni di parentela, gruppo di appartenenza

### Esecuzione di comando di *shell* – 1

Codice semplificato di un processo *shell*

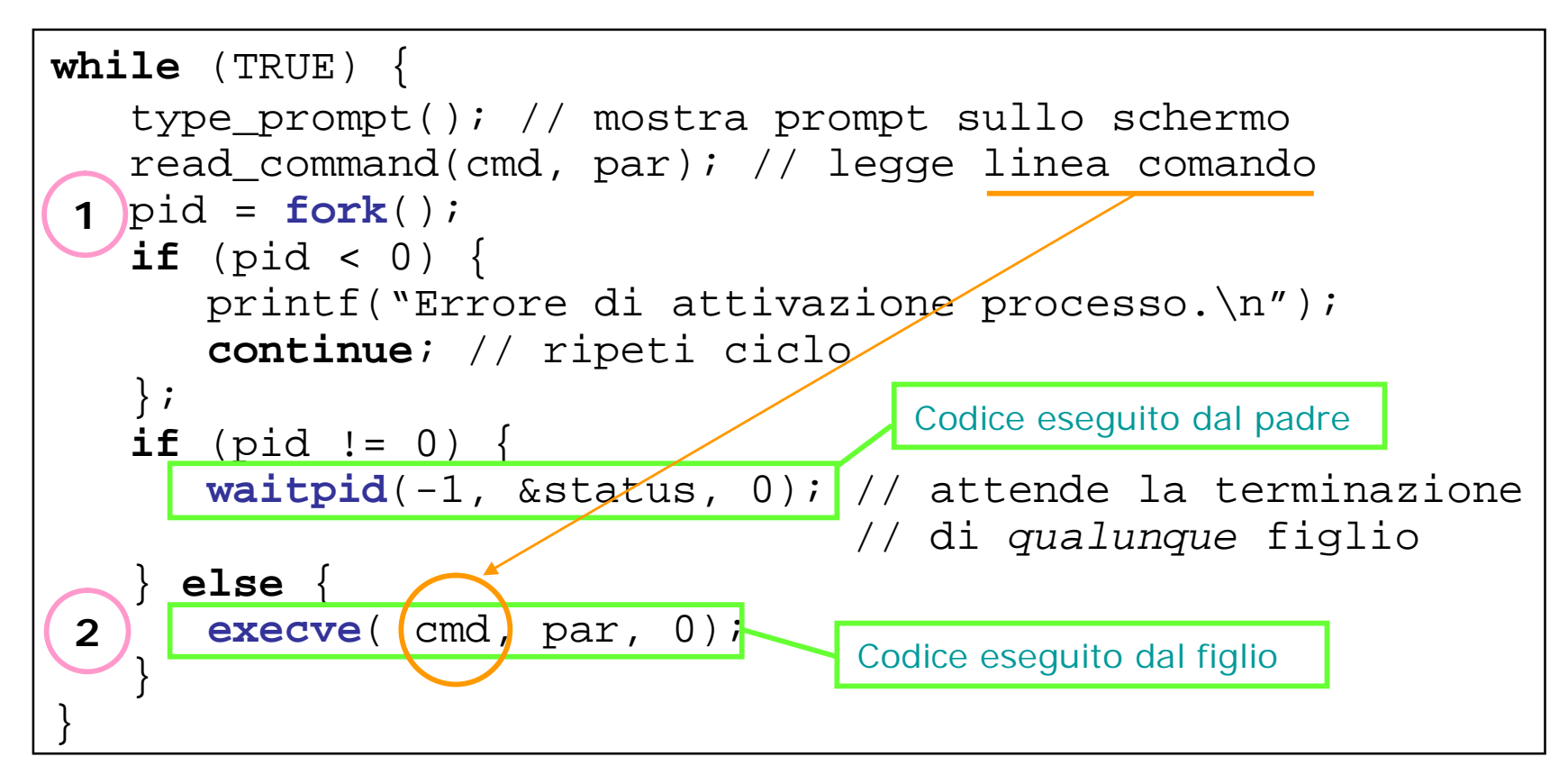

### Esecuzione di comando di *shell* – 2

Il processo chiamante passa in **modo nucleo** e prova a inserire i propri dati per il figlio nella **Tabella dei Processi** (incluso il PID). Se riesce, alloca memoria per *stack* e dati del figlio. A questo punto il codice del figlio è ancora **lo stesso** del padre.

La linea di comando emessa dall'utente viene passata al processo figlio come *array* di stringhe. La **exec**, che opera in **modo nucleo**, localizza il programma da eseguire e lo sostituisce al codice del chiamante, passandogli la linea di comando e le "**definizioni di ambiente**" specifiche per il nuovo processo

**1**

**2**

### Esecuzione di comando di *shell* – 3

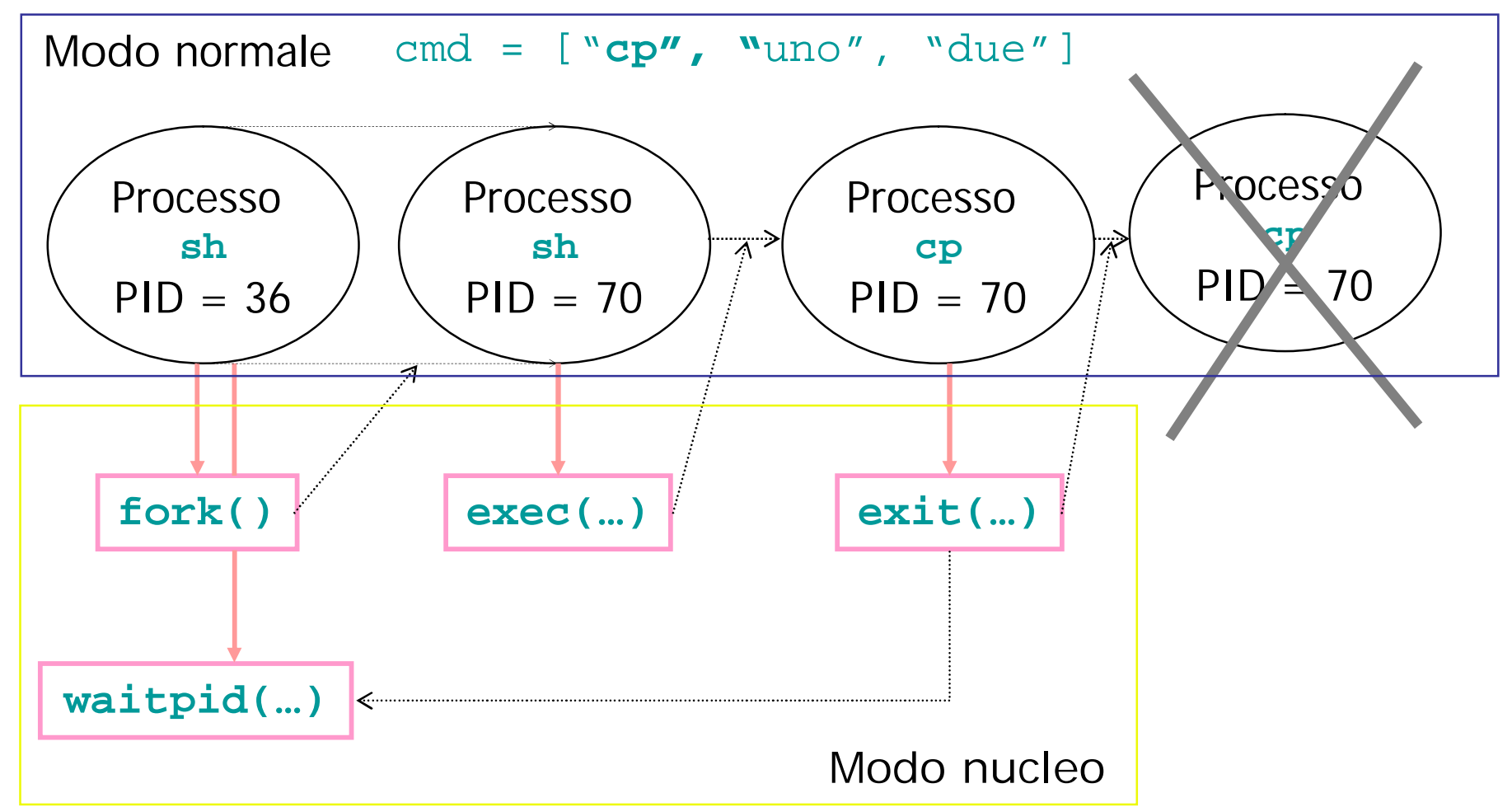

Vedi anche Fig. 10.8 nel libro di testo (terza edizione)

Da UNIX a GNU/Linux (parte 1)

Sistemi Operativi - C. Palazzi 316

- **fork**() duplica il processo chiamante creando un processo figlio uguale ma distinto
	- Che accade se questi include più *thread*?
- Vi sono 2 possibilità
	- **Tutti i** *thread* **del padre vengono clonati**
		- Difficile gestire il loro accesso concorrente ai dati e alle risorse condivise con *thread* del padre
	- **Solo un** *thread* **del padre viene clonato**
		- Possibile sorgente di inconsistenza rispetto alle esigenze di cooperazione con le *thread* non clonate
- Dunque il *multi-threading* aggiunge gradi di complessità
	- Al FS
		- Più difficile assicurare consistenza nell'uso concorrente di *file*
	- Alla comunicazione tra entità attive
		- Come decidere il *thread* destinazione di un segnale inviato a un processo?
		- Un thread era bloccato da lettura da tastiera, i nuovi thread anche? E chi riceverà i caratteri digitati?

### Gestione dei processi (GNU/Linux) – 6

- Maggior granularità nel trattamento della condivisione di strutture di controllo nella creazione di processi e *thread* figli
- Chiamata di sistema alternativa a **fork**()

pid = **clone**(function, stack\_ptr, ctrl, arg);

- function programma da eseguire nel nuovo "*task*" (processo o *thread*) con argomento par
- Stack\_ptr indirizzo dello *stack* assegnato al nuovo *task*
- ctrl grado di condivisione desiderato tra il nuovo *task* e l'ambiente del chiamante
	- Spazio di memoria, FS, *file*, segnali, identità
	- Es. Solo copia o stesso address space?

- I *thread* sono gestiti direttamente dal nucleo
	- Ordinamento per *task* (*thread* o processo indistintamente)
	- Selezione distinta tra classi distinte
	- Prerilascio per fine quanto o per attesa di evento
- 3 classi di priorità di *task*
	- **Tempo reale con politica FCFS a priorità senza prerilascio**
		- A priorità uguale viene scelto il *task* in attesa da più tempo
	- **Tempo reale con politica RR a priorità**
		- Prerilascio per quanti con ritorno in fondo alla coda
	- **Divisione di tempo RR a priorità (***Timesharing***)**
		- Priorità dinamica con premio o penalità rispetto al grado di interattività con I/O (alta  $\rightarrow$  premio, bassa  $\rightarrow$  penalità)
		- Nuovo valore assegnato al *task* all'esaurimento del suo quanto corrente

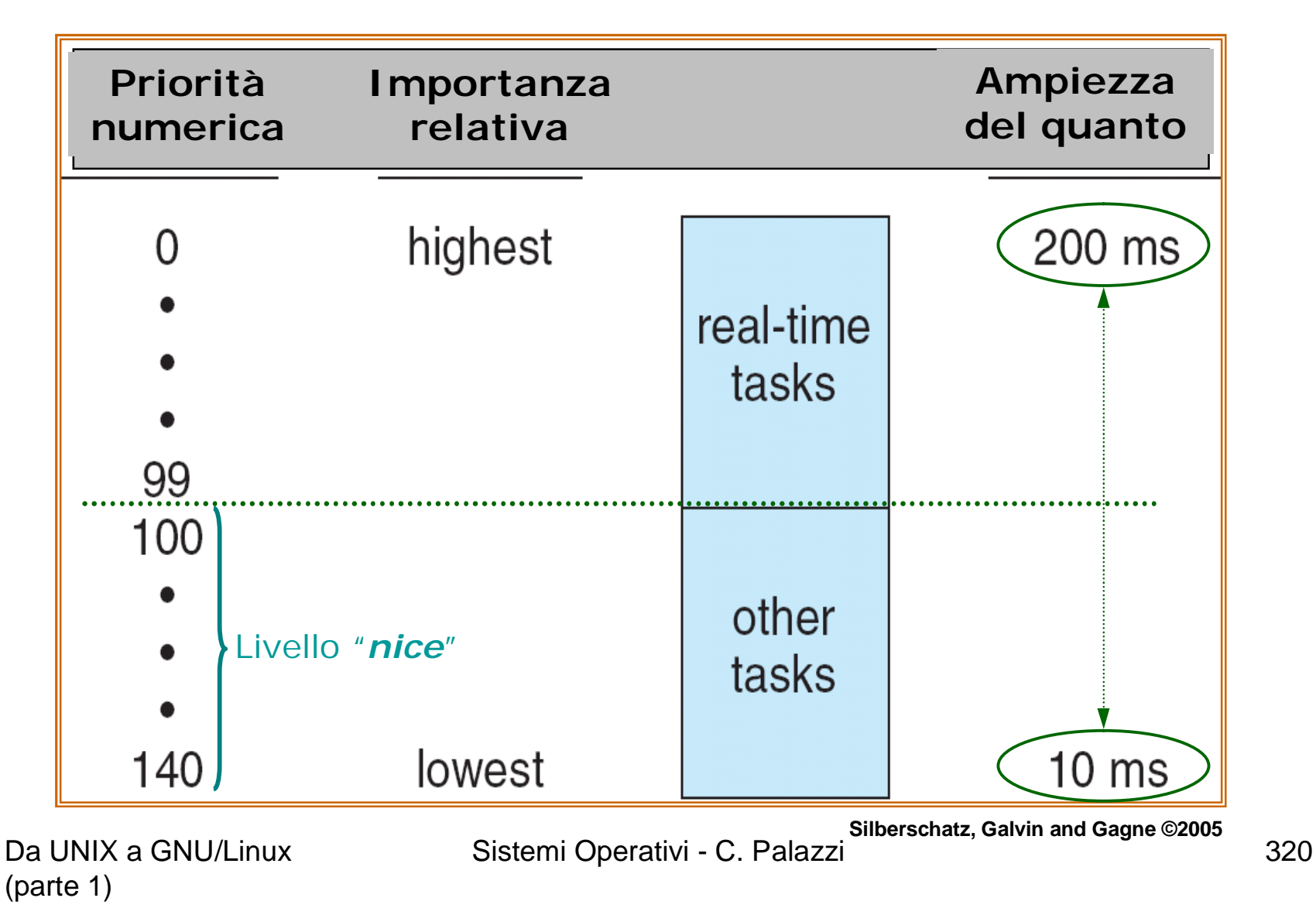

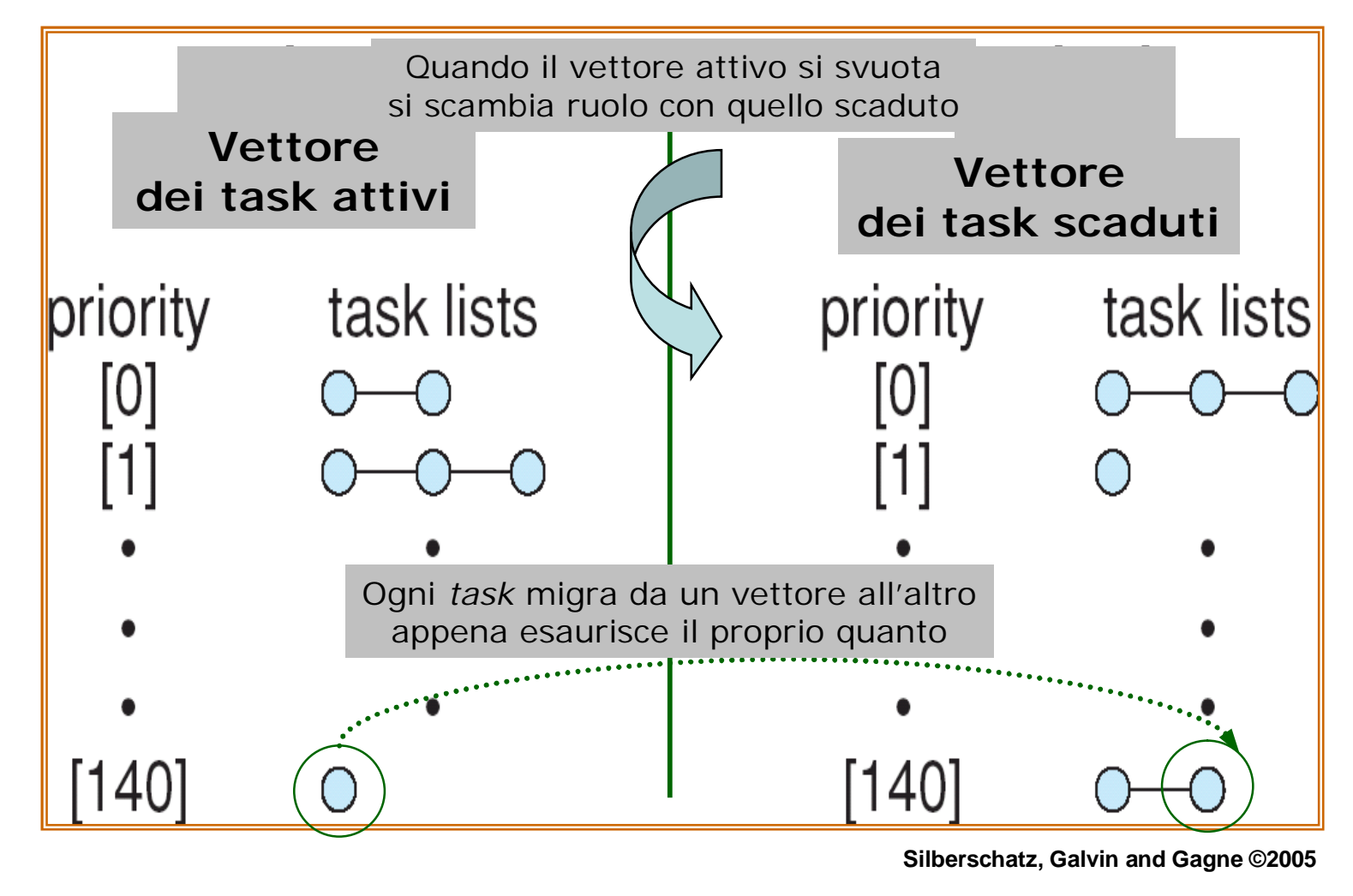

Da UNIX a GNU/Linux (parte 1)

Sistemi Operativi - C. Palazzi 321

- Per versione < 2.6 l'attività dei processi in modo nucleo **non** ammetteva prerilascio
	- Ma questo naturalmente causava pesanti problemi di inversione di priorità
- Con versione ≥ 2.6 si usa granularità più fine
	- Inibizione selettiva di prerilascio
		- Per sezioni critiche corte
	- Uso di semafori convenzionali
		- Per sezioni critiche lunghe
	- Uso minimale di disabilitazione delle interruzioni
		- La parte immediata (*top half*) dei gestori disabilita
		- La parte differita (*bottom half*) non disabilita ma il completamento della sua esecuzione viene preferito a ogni altra
			- Tranne che di altre parti immediate

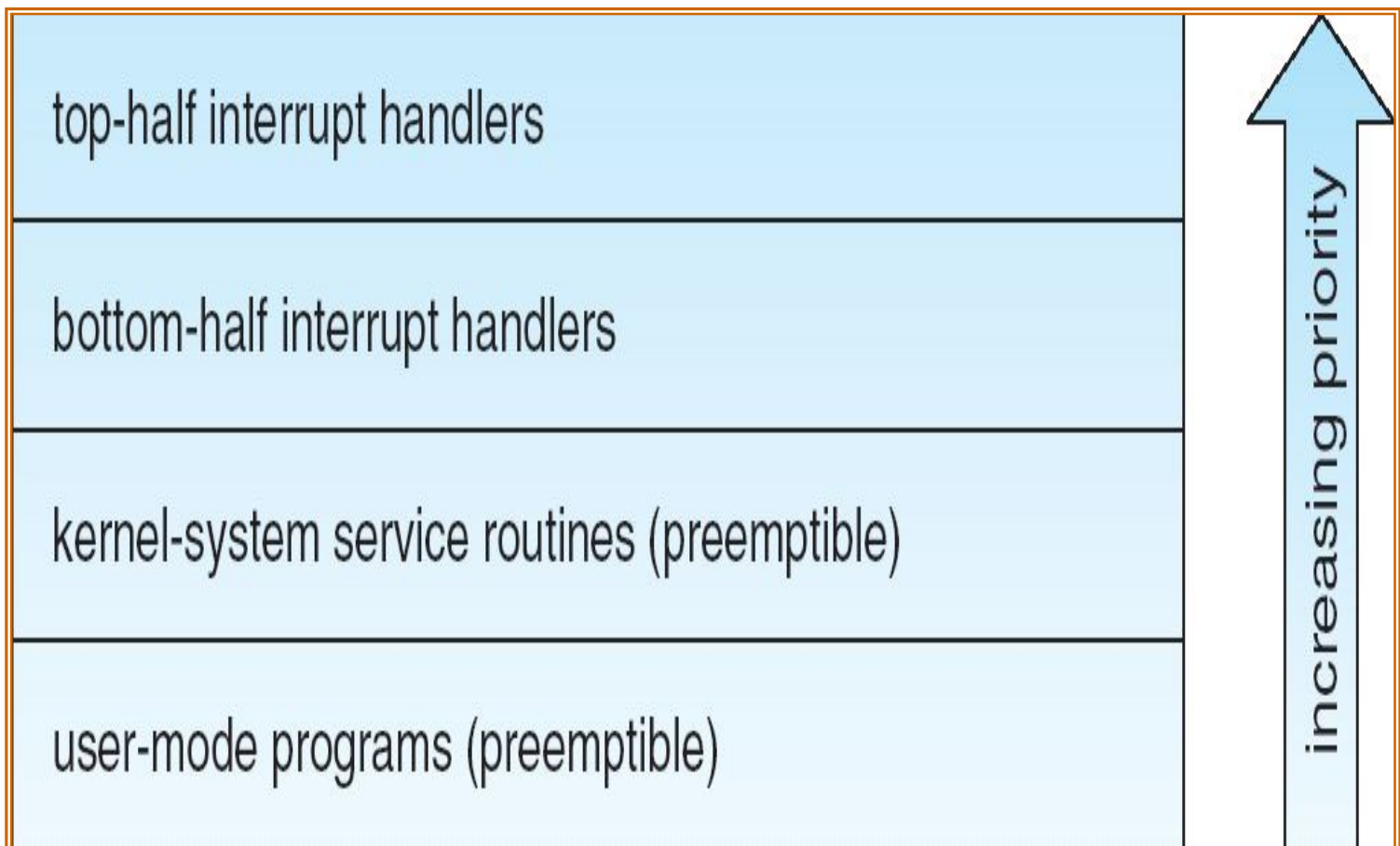

**Silberschatz, Galvin and Gagne ©2005**

# Inizializzazione (GNU/Linux) – 1

- BIOS carica l'MBR (*Master Boot Record*) da primo settore su disco di boot in RAM e lo "esegue"
	- $-$  MBR  $=$  1 settore di disco  $=$  512 B
- L'MBR carica il programma di *boot* dal corrispondente blocco della partizione attiva
	- Lettura della struttura di FS, localizzazione e caricamento del nucleo di S/O
- Il programma di inizializzazione del nucleo è scritto in *assembler* (specifico per l'elaboratore!)
	- Poche azioni di configurazione di CPU e RAM
	- Il controllo passa poi al **main** di nucleo
		- Configurazione del sistema con caricamento **dinamico** dei gestori dei dispositivi rilevati
		- Inizializzazione e attivazione del processo 0

# Inizializzazione (GNU/Linux) – 2

#### • **Processo 0**

– Configurazione degli orologi, installazione del FS di sistema, creazione dei processi 1 (**init**) e 2 (*daemon* delle pagine)

#### • **Processo 1**

- Configurazione modo utente (singolo, multi)
	- Esecuzione *script* di inizializzazione **shell** (/etc/rc etc.)
	- Lettura numero e tipo terminali da /etc/ttys
	- **fork**() terminale abilitato ed **exec**("**getty**")

#### • **Processo getty**

- Configurazione del terminale e attivazione del *prompt* di *login*
- Al *login* di utente, **exec**("[/usr]/bin/**login**") con verifica della *password* d'accesso (criptate in /etc/passwd)
- Infine **exec**("**shell**")

## Inizializzazione (GNU/Linux) – 3

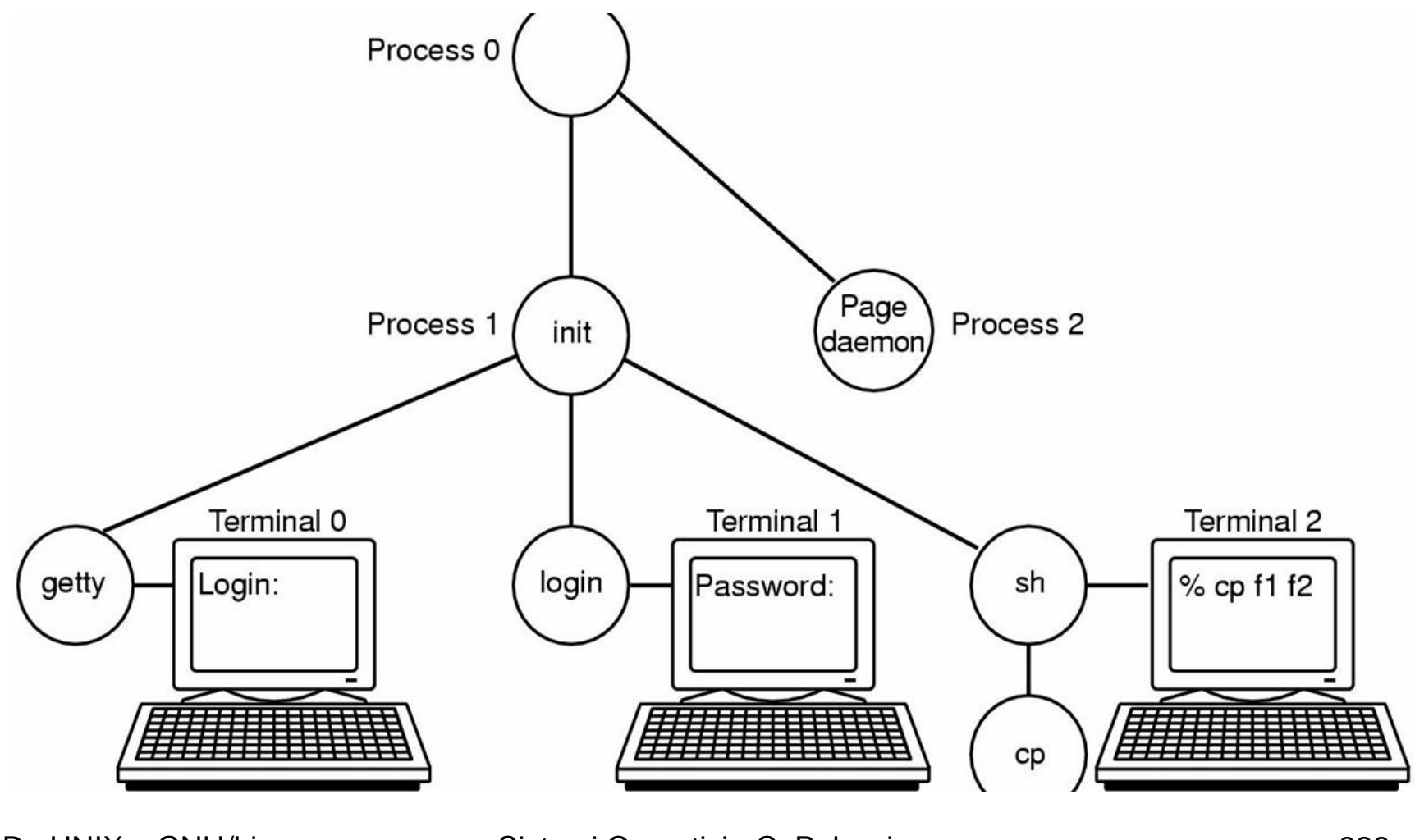

Da UNIX a GNU/Linux (parte 1)

Sistemi Operativi - C. Palazzi 326